*In the Name of God, the Most Compassionate, the Most Merciful*

#### **The DiskSim Simulation Environment Quick Guide**

*Data Storage Systems and Networks Labratory Sharif University of Technology http://dsn.ce.sharif.edu*

> *Alireza Haghdoost MS Student in Sharif University of Technology http://ce.sharif.edu/~haghdoost*

## **Agenda**

- ٠ In this guide we present:
	- **DiskSim capabilities**
	- **SSD Extention**
	- ٠ Install DiskSim
	- **Run DiskSim**
	- **Configure DiskSim**
	- **DiskSim Validation results**

## **What is DiskSim**

- Accurate, Highly-Configurable Storage Subsystem Simulator
- Developed in Parrallel Data Labratory, Carnegie Mellon
- **Capabilities:** 
	- Simulate a hierarchy of storage components such as buses and controllers (e.g. RAID arrays) as well as disks
	- Using for perfomance evaluation
	- Can be integredet into full system simulators as a disk model
	- Model performance behaviour, but not actual data for each request.

# **SSD Extension**

- **Developed by Microsoft Research**
- **Provide limited support for solid-state-disk** (SSD) simulation.
- Not a simulator for any specific SSD, but rather a simulator for an idealized and parameterized SSD (was not Validated)
- **Patches over DiskSim**
- **Patched version Available in the DSN Lab.** resource directory.

## **Installation**

- **DsikSim delevoped in Linux environment**
- Visual Studio port availabe by Microsoft Research
- **Ready to make DiskSim is available in** resources directory
- Make sure that you have installed buildessential packages
- **Just need a make to install**
- Kdevelop 3.5 project file also available in the package

## **Directory Structure**

#### **~/disksim-4.0\$ tree -d -L 1**

- **|-- diskmodel**
- **|-- doc**
- **|-- include**
- **|-- lib**
- **|-- libddbg**
- **|-- libparam**
- **|-- memsmodel**
- **|-- src**
- **|-- ssdmodel**
- **|-- utils**
- **|-- valid**
- **|-- w32build**

## **Run DiskSim**

disksim <parfile> <outfile> <tracetype> <tracefile> <synthgen> [p.o]

- **<parfile> : parameter file**
- **<outfile> : output file (redirect ro terminal by "stdout")**
- **<tracetype> : format of input trace file**
- **<tracefile> : trace file used as inuput**
- **<synthgen> : activate synthetic workload generator**
- **[p.o] : allow parfile parameter override**
- **Example :**

**\$./disksim ssd-sr250k.parv ssd-sr250k.outv ascii 0 1**

### **Parameters**

- Global
	- Warm-up Ios
	- **Init Seed**
	- ...

 $\mathbf{r}$ 

...

- **I/O Simulator** 
	- **I/O trace time scale**
	- **Location and size scale and offset**

## **Parameters**

- 5 main components of I/O Subsystem:
	- **Device Driver**
	- **Controller**
	- Bus
	- **Storage Device**
	- 2 sub-components:
		- Queue/Scheduler
		- Cache

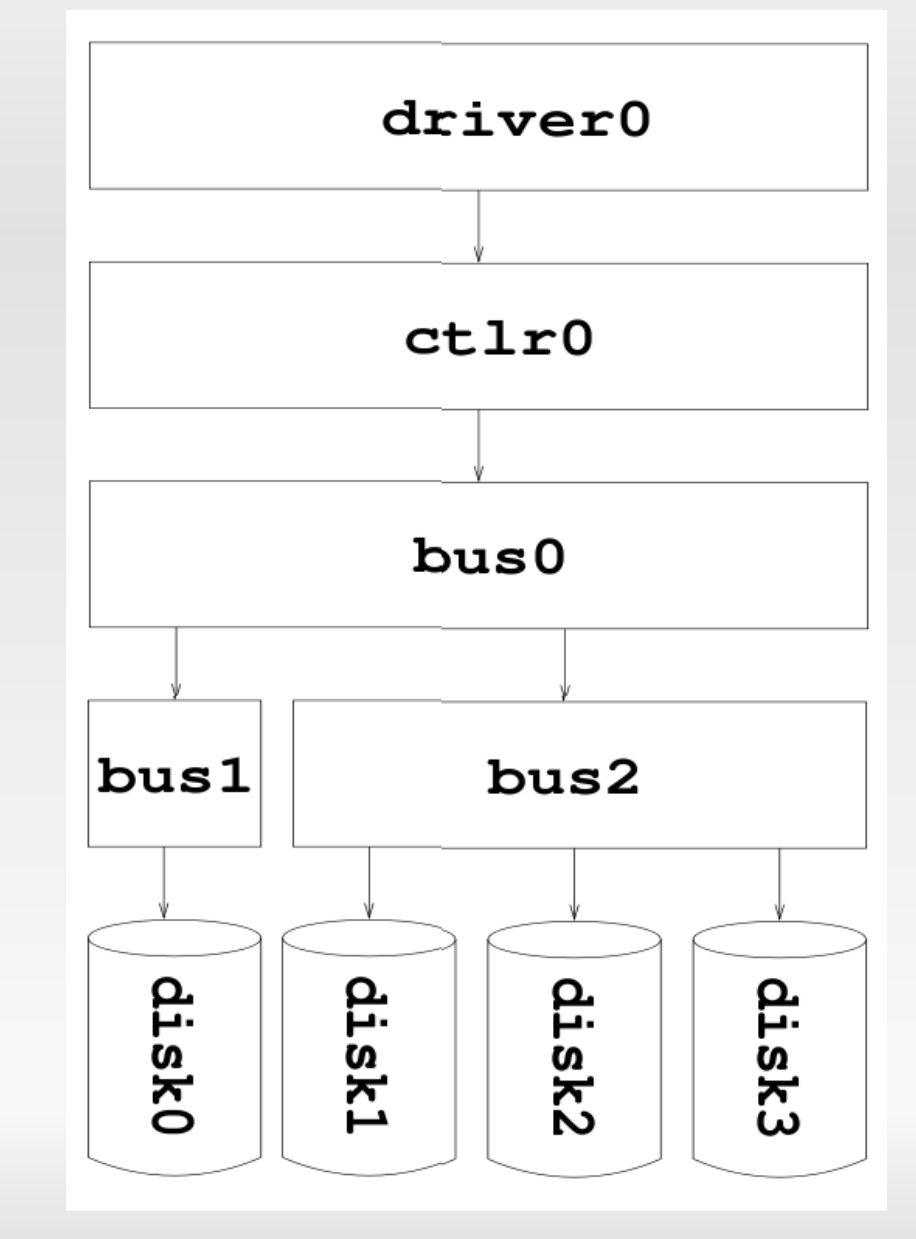

### **Parameters**

**# system topology topology disksim\_iodriver driver0 [ disksim\_bus bus0 [ disksim\_ctlr ctlr0 [ disksim\_bus bus1 [ disksim\_disk disk0 [] ] # end of bus1 disksim\_bus bus2 [ disksim\_disk disk1 [] disksim\_disk disk2 [] disksim\_disk disk3 [] ] # end of bus2 ] # end of ctlr0 ] # end of bus0 ] # end of system topology**

 **More topology examples (RAID5) availble in valid directory**

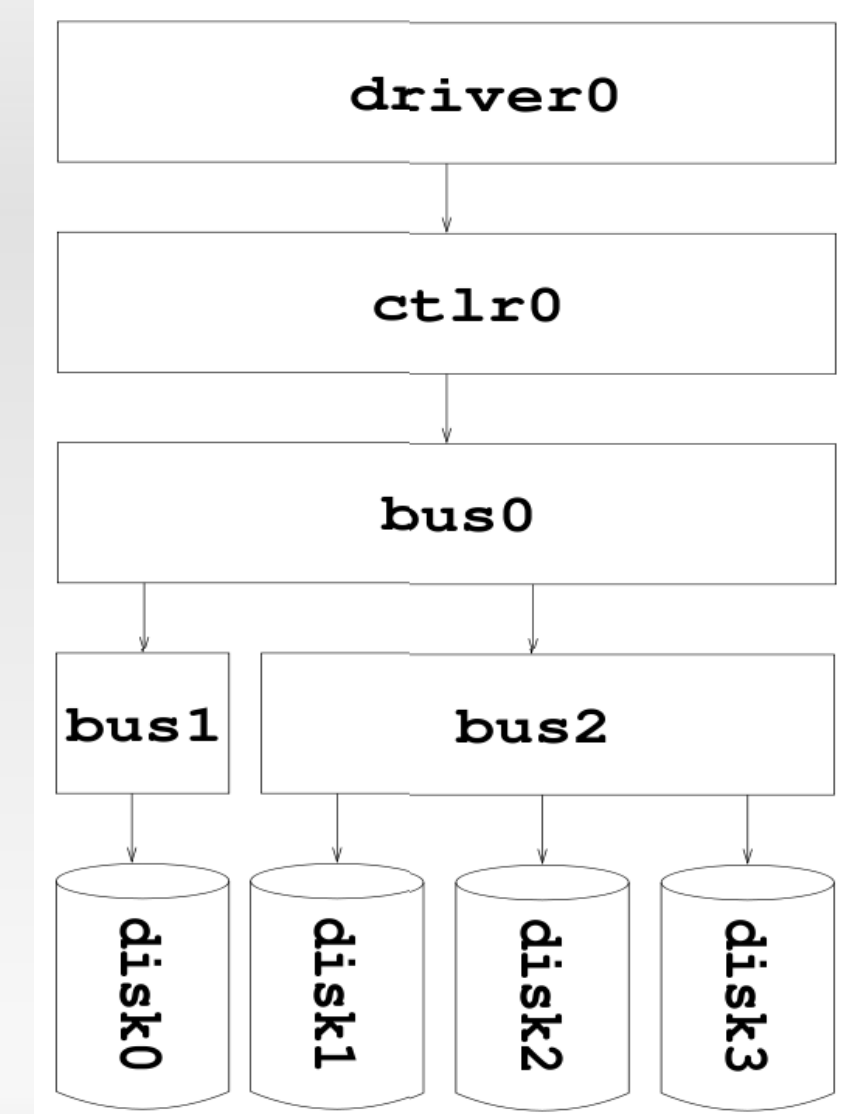

## **Input Wrokloads**

#### **Traces**

**...**

**W Hit 30953 54 17003.750000 12394.170572 R Hit 1879119 12 10395.750000 9725.032928 W Hit 288703 8 10858.750000 9405.356666**

- **Synthetic Workloads** 
	- **Highly configurable**
	- Multiple generator
	- **Each synthetic execute as a process**

# **Simulation Results**

- Collection of Statistical Results
	- **Logical Organization Statistics** 
		- **#read/write**
		- **.** #seq. read/write
	- **I/O Driver Statistics** 
		- **Idle time**
		- **Response time**
	- **Disk/SSD Statistics** 
		- **Idle time**
		- **Response time**
		- IOPS

## **Simulation Results**

#### **Bus Statistics**

- Utilization time
- **E** #arbitrations
- **Controller Statistics** 
	- **Report disk cache subcomponent statistics**
	- **#misses/hits**
	- #destages

## **Validation**

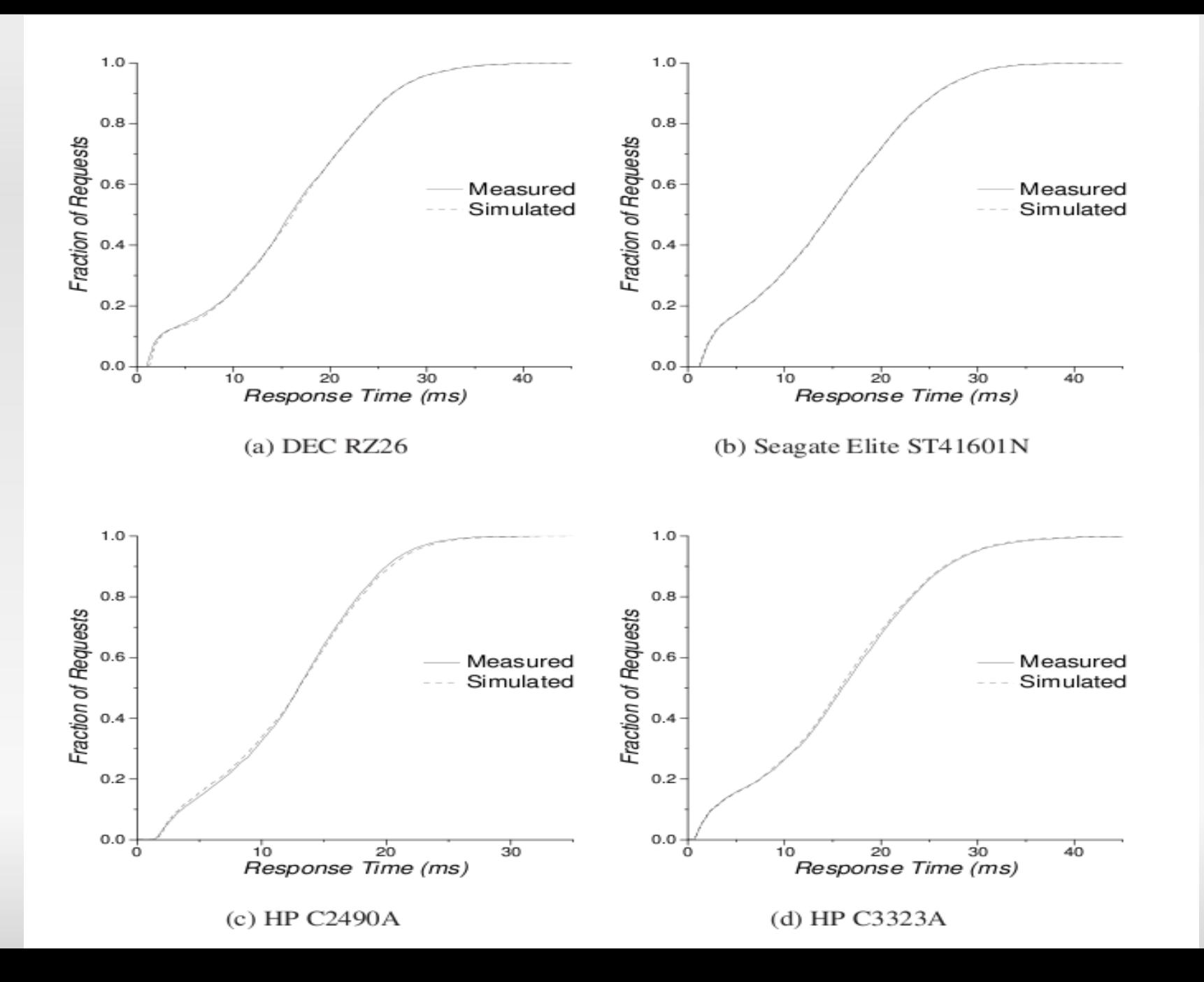